## **NT : Number of Threads**

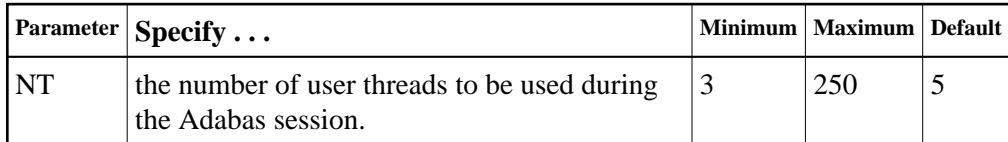

A thread is used to execute a single command for any user (access or update).

Each thread requires 8192 bytes.

In environments running in 31-bit addressing mode, the threads are allocated above the 16-megabyte line.

The Adabas session statistics or Adabas Online System can be used to tune this parameter for the next session.

## **Example:**

Run the Adabas nucleus with 6 user threads.

**ADARUN PROG=ADANUC,NT=6**